### **Wymagania na poszczególne oceny w klasach 1 - 3**

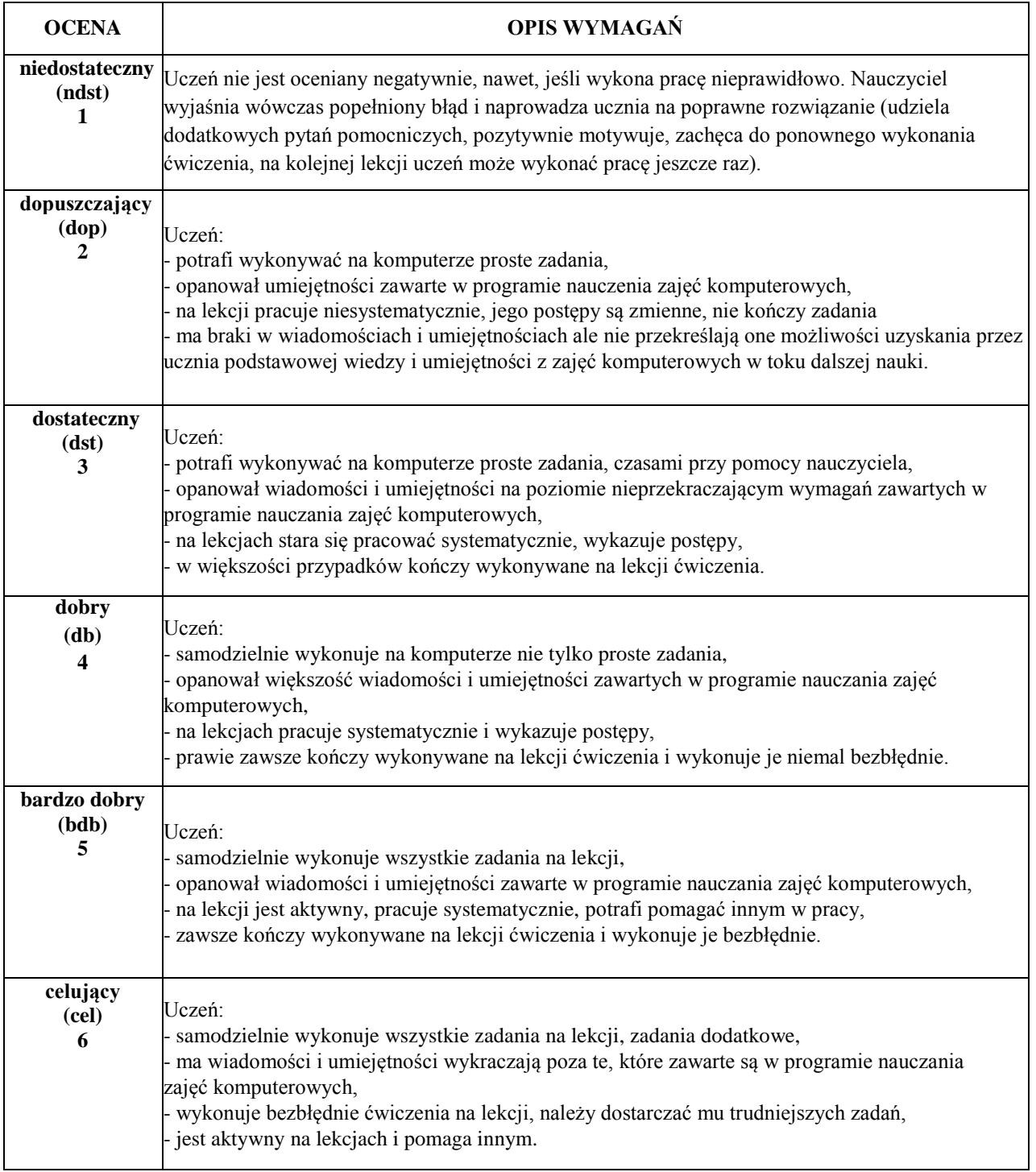

### Ocenie podlegają:

- ćwiczenia praktyczne przy komputerze,
- ćwiczenia wykonywane w podręczniku,
- wypowiedzi ustne ucznia,
- postawa ucznia (przestrzeganie regulaminu pracowni, aktywność, zaangażowanie, systematyczność, praca w grupie, samodzielność, wytrwałość i przezwyciężanie trudności).

# **KRYTERIA WYSTAWIANIA OCEN Z ZAJĘĆ KOMPUTEROWYCH W KLASIE I**

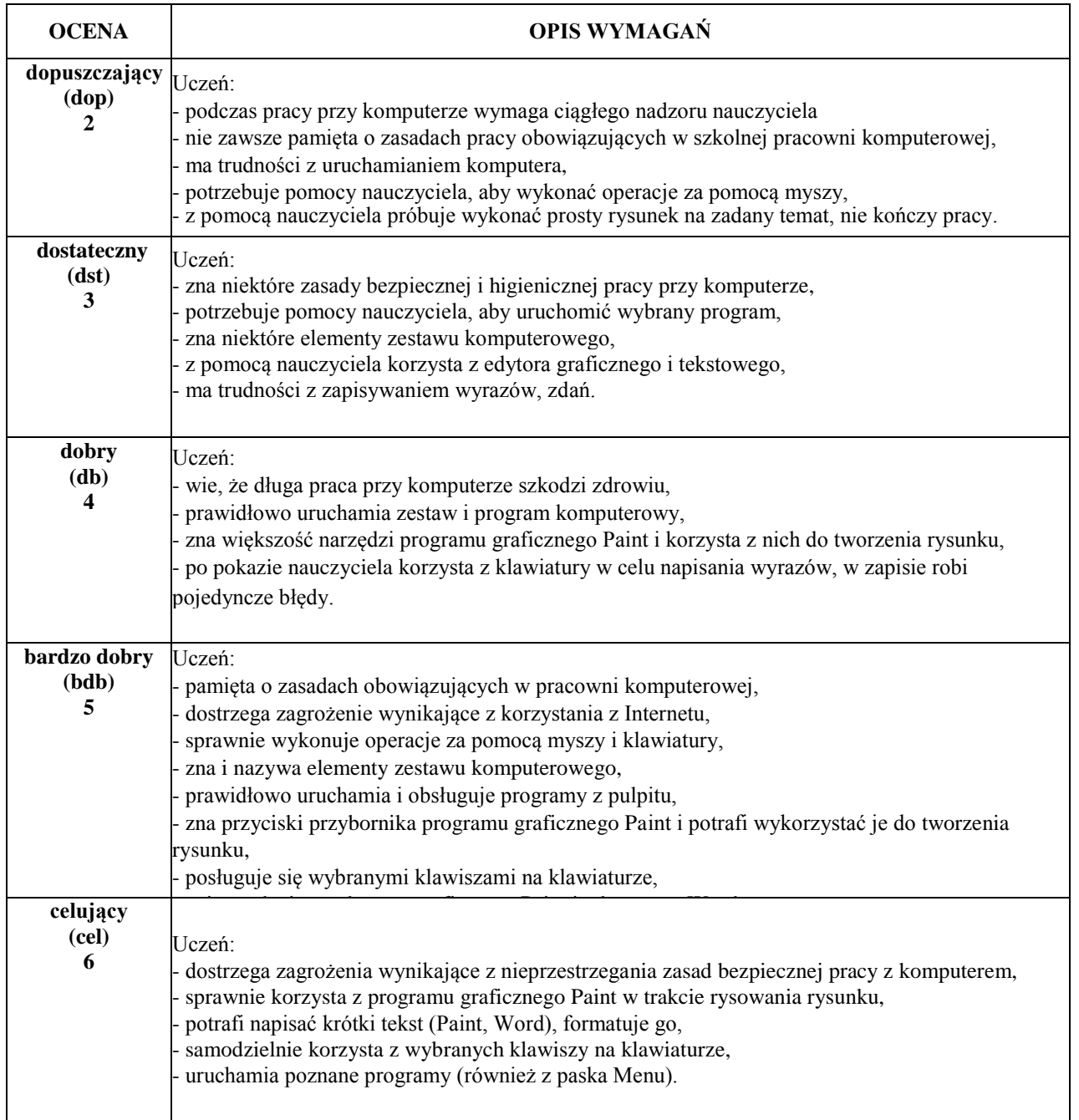

# **KRYTERIA WYSTAWIANIA OCEN Z ZAJĘĆ KOMPUTEROWYCH W KLASIE II**

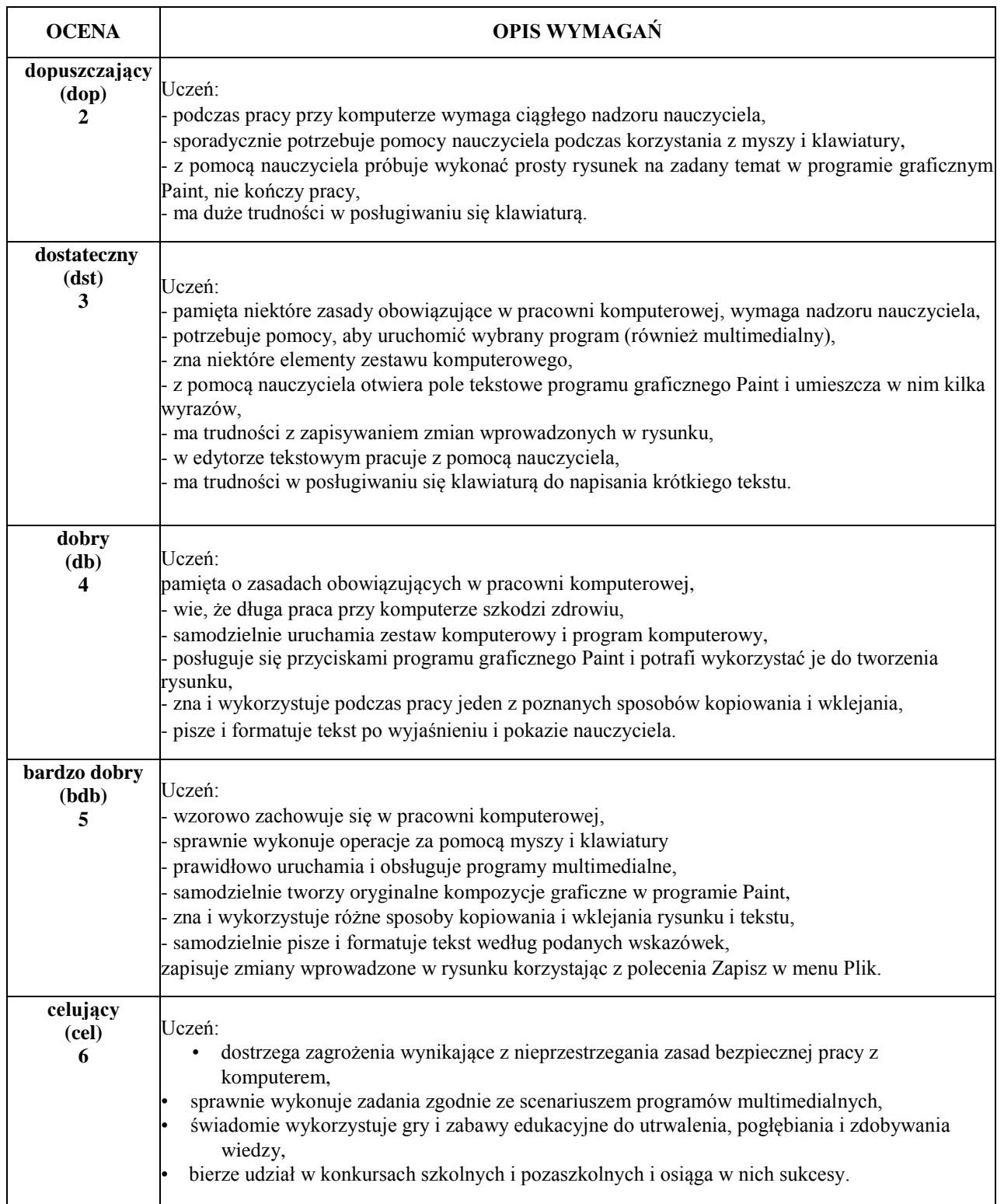

# **KRYTERIA WYSTAWIANIA OCEN Z ZAJĘĆ KOMPUTEROWYCH W KLASIE III**

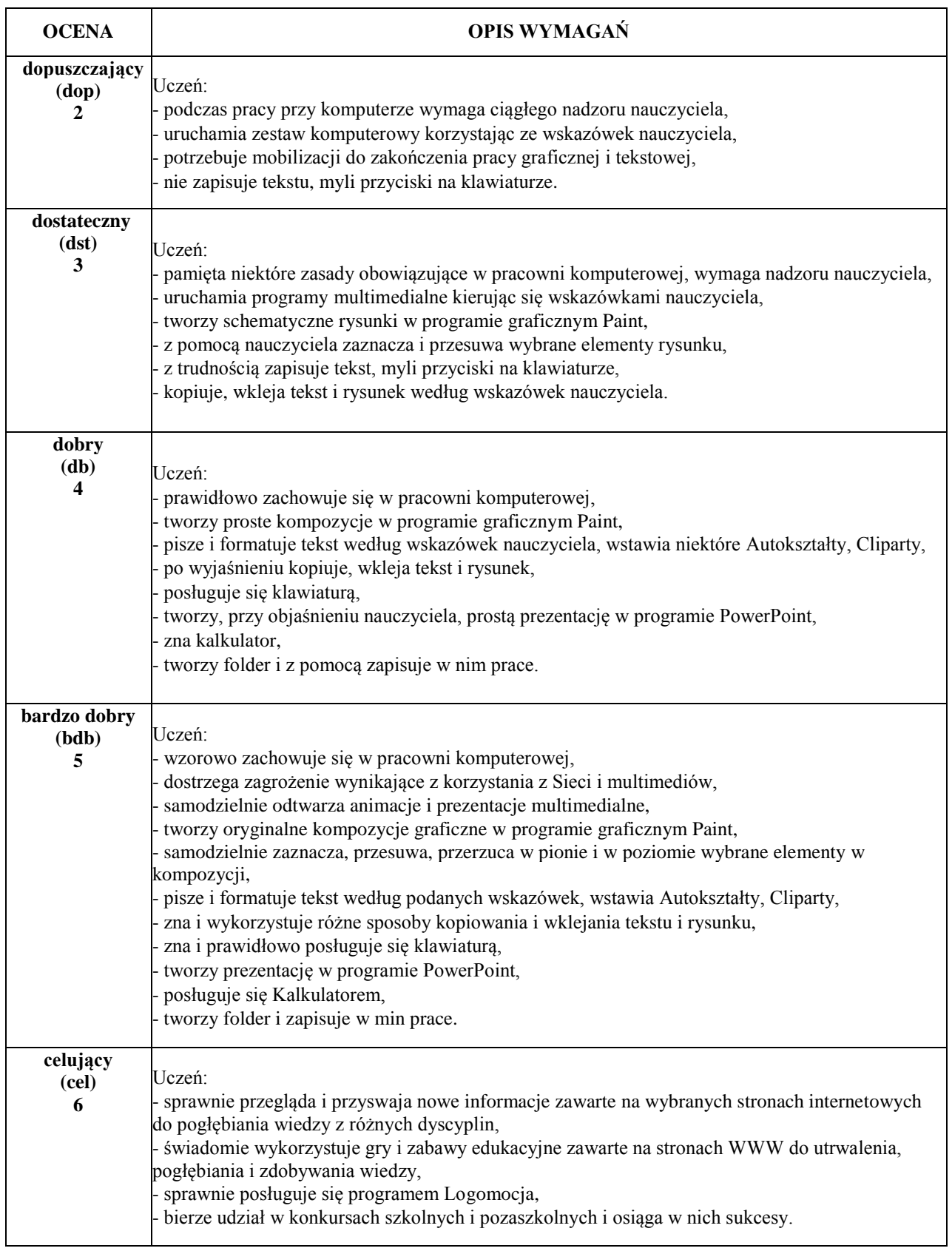

### **Ocena opisowa - Zajęcia komputerowe**

#### **KLASA I**

Umiejętność obsługiwania komputera:

- Sprawnie posługuje się komputerem.
- Dobrze posługuje się komputerem.
- Dość dobrze posługuje się komputerem.
- Ma problem z obsługą komputera.
- Nie potrafi posługiwać się komputerem.

### **KLASA II**

Posługiwanie się wybranymi programami i grami edukacyjnymi:

- Doskonale opanował umiejętność korzystania z programów komputerowych i gier edukacyjnych.
- Dobrze opanował umiejętność korzystania z programów komputerowych i gier edukacyjnych.
- Dość dobrze opanował umiejętność korzystania z programów komputerowych i gier edukacyjnych.
- Wymaga wsparcia nauczyciela przy korzystaniu z programów komputerowych i gier edukacyjnych.
- Nie potrafi korzystać z programów komputerowych i gier edukacyjnych.

Umiejętność obsługiwania komputera:

- Sprawnie posługuje się komputerem.
- Dobrze posługuje się komputerem.
- Dość dobrze posługuje się komputerem.
- Ma problem z obsługą komputera.

Nie potrafi posługiwać się komputerem.

Wyszukiwanie i korzystanie z informacji:

- Potrafi korzystać z internetu.
- Ma trudności przy korzystaniu z internetu.
- Potrafi korzystać z internetu tylko z pomocą nauczyciela.
- Nie potrafi korzystać z internetu.

### **KLASA III**

Posługiwanie się wybranymi programami i grami edukacyjnymi:

- Doskonale opanował umiejętność korzystania z programów komputerowych i gier edukacyjnych.
- Dobrze opanował umiejętność korzystania z programów komputerowych i gier edukacyjnych.
- Dość dobrze opanował umiejętność korzystania z programów komputerowych i gier edukacyjnych.
- Wymaga wsparcia nauczyciela przy korzystaniu z programów komputerowych i gier edukacyjnych.
- Nie potrafi korzystać z programów komputerowych i gier edukacyjnych.

Umiejętność obsługiwania komputera:

- Sprawnie posługuje się komputerem.
- Dobrze posługuje się komputerem.
- Dość dobrze posługuje się komputerem.
- Ma problem z obsługą komputera.
- Nie potrafi posługiwać się komputerem.

Wyszukiwanie i korzystanie z informacji:

- Potrafi korzystać z internetu.
- Ma trudności przy korzystaniu z internetu.
- Potrafi korzystać z internetu tylko z pomocą nauczyciela.
- Nie potrafi korzystać z internetu.